### XML Schema

Vanessa Braganholo

Curso baseado em mini-cursos apresentados no SBBD. Autores: Carlos Heuser, Carina Dorneles e Vanessa Braganholo

### XML Schema

- Utilizado para descrever a estrutura de um documento XML, assim como a DTD
- Utiliza sintaxe XML
- ▶ Sintaxe simples: fácil compreensão humana
- ▶ Introduz tipos de dados
	- ▶ data, string, números, etc.
- ▶ Estrutura
	- <xs:schema>

 <!-- declaração de tipos, elementos e atributos --> </xs:schema>

### **Todos** os elementos devem ser associados a tipos

- ▶ Os elementos atômicos (folhas da arvore XML) e atributos
	- ▶ Tipos Básicos
		- Definição de tipos primitivos data, número, string, etc
	- ▶ Tipos Simples
		- Uso de simpleType
		- Definição de estruturas simples a partir dos tipos básicos
- ▶ Os elementos compostos
	- ▶ Tipos Complexos
		- Uso de complexType
		- ▶ Definição de estruturas complexas

### Uso de *namespace*

<xs:schema **xmlns:xs="http://www.w3.org/2001/XMLSchema"**

 **elementFormDefault**="qualified" **attributeFormDefault**="unqualified"> <!-- declaração de tipos, elementos e atributos -->

</xs:schema>

- ▶ Não é necessário colocar os atributos **elementFormDefault** e **attributeFormDefault** 
	- Quando não especificados, assume-se o valor default para ambos ("unqualified")
	- ▶ O software XML Exchanger Lite exige que estes atributos sejam declarados explicitamente quando houver criação de namespace

### Uso de *namespace*

- ▶ Na instância XML, é necessário declarar o *namespace* do XML Schema
- Isto é feito no elemento raiz do documento:

<bibliografia xmlns:xsi="http://www.w3.org/2001/XMLSchemainstance">

...

</bibliografia>

### Declaração

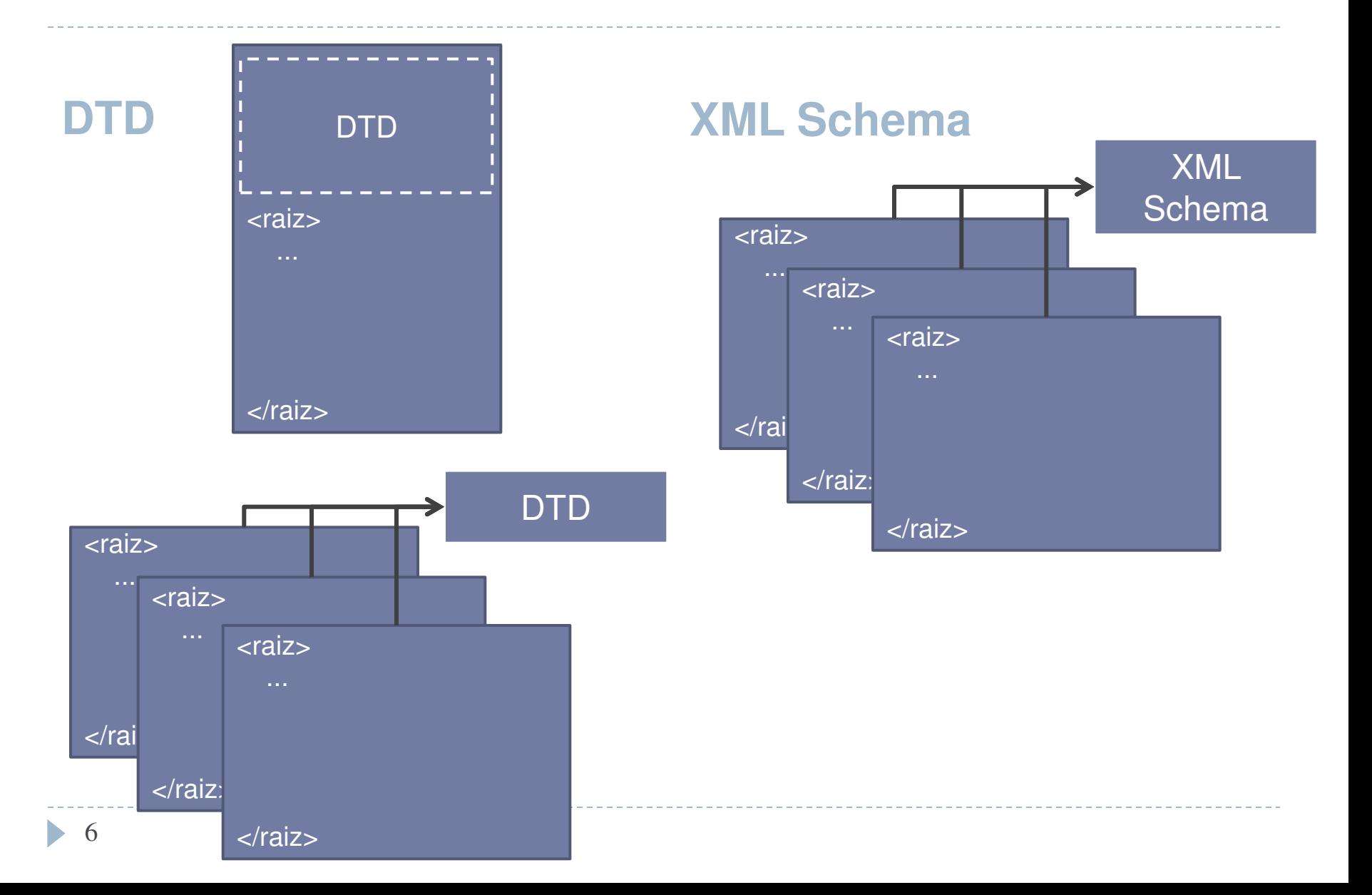

### Como ligar um XML a um XML Schema?

- ▶ No elemento raiz do documento XML, adicionar os atributos
	- **noNamespaceSchemaLocation** quando não usamos namespace – valor do atributo é o caminho para o arquivo XSD

### OU.

- **schemaLocation** necessário quando estamos usando um namespace associado ao nosso esquema – valor do atributo é o nome do namespace, um espaço em branco e o caminho para o arquivo XSD
	- ▶ Neste caso, é necessário também declarar o namespace

### Como ligar um XML a um XML Schema? (Exemplos)

- ▶ Usando noNamespaceSchemaLocation
- No doc. XML:

<endereco xmlns:xsi="http://www.w3.org/2001/XMLSchemainstance" xsi:noNamespaceSchemaLocation="endereco.xsd">

</endereco>

...

### ▶ No esquema:

<xs:schema xmlns:xs="http://www.w3.org/2001/XMLSchema">

... </xs:schema>

### Como ligar um XML a um XML Schema? (Exemplos)

- ▶ Usando schemaLocation
- No doc. XML:

<report xmlns="http://www.example.com/Report" xmlns:xsi="http://www.w3.org/2001/XMLSchema-instance" xsi:schemaLocation="http://www.example.com/Report http://www.example.com/Report.xsd">

...

...

</report>

### No esquema:

<xs:schema xmlns:xs="http://www.w3.org/2001/XMLSchema" xmlns="http://www.example.com/Report" targetNamespace="http://www.example.com/Report">

</xs:schema>

## Definições

- Um documento XML Schema é um documento XML!!
- **Um documento XML Schema é um documento XML** onde são definidos os elementos, atributos e outras características de **outros documentos XML**

# Definições

- Definições de elementos
	- **element** define um elemento e o associa a um tipo
- ▶ Exemplos:
	- ▶ Elemento atômico:
		- ▶ Define o elemento "rua" e o associa ao tipo "string"

<xs:element name="rua" type="xs:string"/>

- ▶ Elemento composto
	- Define o elemento "endereco" e o associa ao tipo "tEndereco"

<xs:element name="endereco" type="tEndereco"/>

# Os tipos...

 $\blacktriangleright$  tEndereco

<xs:complexType name="tEndereco"> <xs:sequence>

<xs:element name="rua" type="xs:string"/>

<xs:element name="numero" type="xs:integer"/>

<xs:element name="bairro" type="xs:string"/>

<xs:element name="cidade" type="xs:string"/>

<xs:element name="estado" type="xs:string"/>

<xs:element name="CEP" type="xs:string"/>

```
 <xs:element name="pais" type="xs:string"/>
```
</xs:sequence>

</xs:complexType>

#### ▶ xs:string

 Um dos tipos built in do XML Schema (xs:string, xs:decimal, xs:integer, xs:boolean, xs:date, xs:time, etc)

### Tipos complexos - **complexType**

- Define restrições para o modelo de conteúdo de um determinado elemento
- Feito através de atributos para especificação de:
	- Cardinalidade
		- minOccurs e maxOccurs
	- ▶ Delimitadores de grupos de elementos
		- sequence, choice e all

# Cardinalidade

### xs:minOccurs

- número mínimo de vezes que um subelemento pode aparecer.
	- $\triangleright$  Default = 1

### xs:maxOccurs

- número máximo de vezes que um subelemento pode aparecer.
	- $\triangleright$  Default = 1
	- $\triangleright$  Max = unbounded

### Cardinalidade - exemplo

<xs:complexType name="tEndereco"> <xs:sequence> <xs:element name="rua" type="xs:string" **minOccurs="0" maxOccurs="1"**/> <xs:element name="numero" type="xs:integer" **minOccurs="0" maxOccurs="1"**/> <xs:element name="cidade" type="xs:string" **minOccurs="0" maxOccurs="1"**/> <xs:element name="estado" type="xs:string" **minOccurs="0" maxOccurs="1"**/> <xs:element name="CEP" type="tCep" **minOccurs="0" maxOccurs="1"**/> <xs:element name="email" type="xs:string" **minOccurs="0" maxOccurs="unbounded"**/> </xs:sequence> </xs:complexType>

# Delimitadores de grupo

### <xs:sequence>

 subelementos devem aparecer na instância XML na mesma ordem em que foram declarados no esquema

### ▶ <xs:choice>

 somente um dos elementos declarados no grupo pode aparecer na instância

### $\blacktriangleright$  <xs:all>

 os elementos do grupo podem aparecer **uma vez** em qualquer ordem

## Sequence - exemplo

**No XML Schema:** 

<xs:complexType name="tEnder"> <xs:sequence> <xs:element name="rua" type="xs:string"/> <xs:element name="numero" type="xs:integer"/> <xs:element name="cidade" type="xs:string"/> </xs:sequence> </xs:complexType> <xs:element name="endereco" type="tEnder"/>

#### ▶ Na instância XML:

 <endereco> <rua>Osvaldo Aranha</rua> <numero>1212121</numero> <cidade>Poa</cidade> </endereco>

### Sequence – comparando com DTD

**No XML Schema:** 

```
<xs:complexType name="tEnder">
```
<xs:sequence>

```
 <xs:element name="rua" type="xs:string"/>
```
<xs:element name="numero" type="xs:integer"/>

```
 <xs:element name="cidade" type="xs:string"/>
```

```
 </xs:sequence>
```
</xs:complexType>

```
<xs:element name="Endereco" type="tEnder"/>
```
#### Na DTD:

<!ELEMENT Endereco (rua, numero, cidade)> <!ELEMENT rua (#PCDATA)> <!ELEMENT numero (#PCDATA)> <!ELEMENT cidade (#PCDATA)>

# Choice – exemplo

#### ▶ No XML Schema:

```
<xs:complexType name="tPublic"> 
  <xs:sequence> 
    <xs:element name="nome" type="xs:string"/> 
    <xs:choice> 
     <xs:element name="ISBN" type="xs:integer"/> 
     <xs:element name="volume" type="xs:integer"/> 
    </xs:choice> 
 </xs:sequence> 
</xs:complexType> 
<xs:element name="publicacao" type="tPublic"/>
```
#### $\triangleright$  Na instancia XML:

```
 <publicacao> 
  <nome>Projeto de Banco de dados</nome> 
  <ISBN>989898989</ISBN> 
 </publicacao> 
                                              <publicacao> 
                                                  <nome>SQL Magazine</nome> 
                                                  <volume>9</volume> 
                                              </publicacao>
```
# Choice – comparando com a DTD

No XML Schema:

```
<xs:complexType name="tPublic"> 
  <xs:sequence> 
    <xs:element name="nome" type="xs:string"/> 
    <xs:choice> 
     <xs:element name="ISBN" type="xs:integer"/> 
     <xs:element name="volume" type="xs:integer"/> 
    </xs:choice> 
 </xs:sequence> 
</xs:complexType> 
<xs:element name="publicacao" type="tPublic"/>
```
### Na DTD:

<!ELEMENT publicacao (nome, (ISBN | volume))> <!ELEMENT nome (#PCDATA)> <!ELEMENT ISBN (#PCDATA)> <!ELEMENT volume (#PCDATA)>

# All - Restrições

- ▶ Na instância XML
	- ▶ Todos os elementos no grupo podem aparecer uma única vez
	- ▶ Podem aparecer em qualquer ordem
- ▶ No XML Schema
	- ▶ Só pode aparecer como grupo mais externo de qualquer modelo de conteúdo
	- Os filhos de **all** devem ser todos elementos (não podem ser grupos)
	- ▶ Nenhum elemento pode ter cardinalidade maior que 1 (valores permitidos para **minOccurs** e **maxOccurs** são 0 e 1)
		- no caso de minOccurs =  $0$ , o elemento é opcional

# All - exemplo

▶ No XML Schema:

```
<xs:complexType name="tAut"> 
  <xs:all> 
    <xs:element name="nome" type="xs:string"/> 
    <xs:element name="email" type="xs:integer"/> 
    <xs:element name="instituicao" type="xs:string"/> 
  </xs:all> 
</xs:complexType> 
<xs:element name="autor" type="tAut"/>
```

```
 Na instancia XML:
```
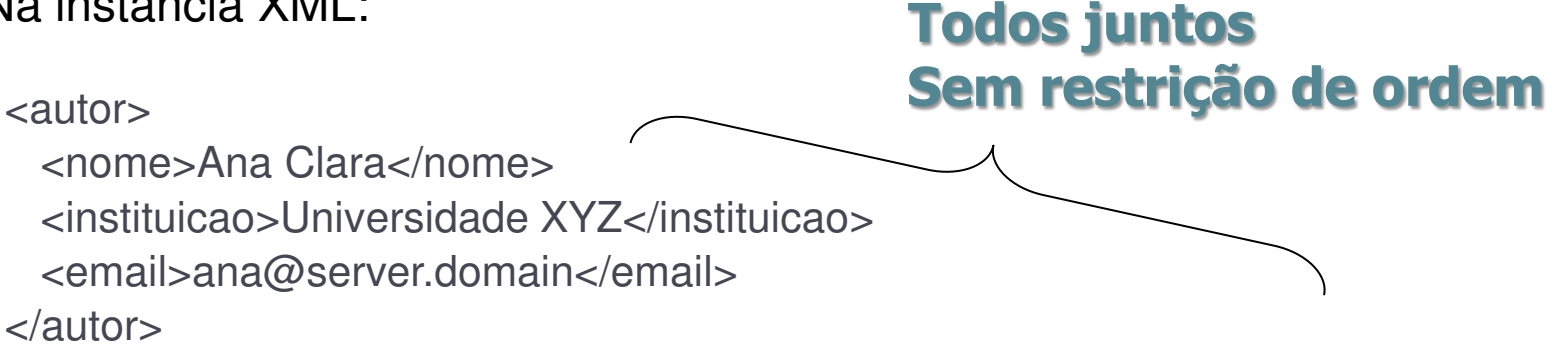

### All – comparando com a DTD

▶ No XML Schema:

<xs:complexType name="tAut"> <xs:all> <xs:element name="nome" type="xs:string"/> <xs:element name="email" type="xs:integer"/> <xs:element name="instituicao" type="xs:string"/>  $\langle x$ s:all $\rangle$ </xs:complexType> <xs:element name="autor" type="tAut"/>

# All – comparando com a DTD

▶ Na DTD:

<!ELEMENT autor ( (nome, email, instituicao) | (nome, instituicao, email) | (email, nome, instituicao) | (email, instituicao, nome) | (instituicao, nome, email) | (instituicao, email, nome)  $\geq$ 

<!ELEMENT nome (#PCDATA)> <!ELEMENT email (#PCDATA)> <!ELEMENT instituicao (#PCDATA)>

### ExercÌcio 1

▶ Construa um XMLSchema de tal forma que o seguinte documento XML possa ser validado:

<itens\_pedido>

<item>

<produto>caneta azul</produto>

<quantidade>100</quantidade>

<preco\_unit>2</preco\_unit>

</item>

<item>

 <produto>caneta preta</produto> <quantidade>200</quantidade> <preco\_unit>3</preco\_unit> </item> </itens\_pedido>

# ExercÌcio 2

▶ Construa um XMLSchema para o elemento cliente de modo que ele possa ser ou pessoa física, ou pessoa jurídica

<cliente>

```
 <razao_social>JOAQUIM S.A.</razao_social> 
  <cnpj>00.000.000/0001-00</cnpj> 
 </cliente>
```
#### ou

 <cliente> <nome>JOSÉ</nome> <cpf>000.000.000-00</cpf> </cliente>

**Atenção**: Sempre que aparecer nome, tem que aparecer CPF. Sempre que aparecer razão social, tem que aparecer CNPJ.

# Atributos

- ▶ Atributos podem ser definidos com attribute
- Um atributo pode ser declarado dentro do escopo de um complexType
	- diferentes atributos podem ser declarados com o mesmo nome, mas com significados diferentes
- ▶ Quando declarados fora do escopo de um complexType
	- diferentes tipos complexos podem compartilhar atributos sem precisar redeclará-los
- Na declaração, não é necessário dizer a quem o atributo pertence

<xs:attribute name="data" type="xs:date"/>

## Atributos

### use

- ▶ required: obrigatório
- ▶ optional: opcional
- ▶ prohibited: atributo não pode ser usado no doc. XML

### ▶ default

Indica o valor *default*, caso ele seja omitido

<xs:attribute name="pais" type="xs:string" use="optional" default="Brasil"/>

### Exemplo

<xs:complexType name="tEnder">

<xs:sequence>

<xs:element name="rua" type="xs:string"/>

<xs:element name="numero" type="xs:integer">

<xs:element name="cidade" type="xs:string"/>

</xs:sequence>

<xs:attribute name="tipo" type="xs:string"/>

</xs:complexType>

### Referência

▶ Pode-se referenciar um elemento que tenha sido declarado anteriormente

<xs:element name="comentario" type="xs:string"/>

<!--Outras declarações --> <xs:complexType name="tendereco"> <xs:sequence> <xs:element **ref**="comentario"/> <--!etc--> </xs:sequence> </xs:complexType>

# Exercício 3

▶ Crie um esquema completo para o documento abaixo

```
<pedido numero="1001"> 
  <cliente> 
  <razao_social>JOAQUIM</razao_social> 
  <cnpj>00.000.000/0001-00</cnpj> 
 </cliente> 
 <itens_pedido> 
  <item> 
    <produto>caneta azul</produto> 
    <quantidade>100</quantidade> 
    <preco_unit>2</preco_unit> 
  </item> 
  <item> 
    <produto>caneta preta</produto> 
    <quantidade>200</quantidade> 
    <preco_unit>3</preco_unit> 
  </item> 
 </itens_pedido> 
</pedido>
```